## **3D Export | Print Preprocessing**

Example 7: Hollow with circle perforation in bottom

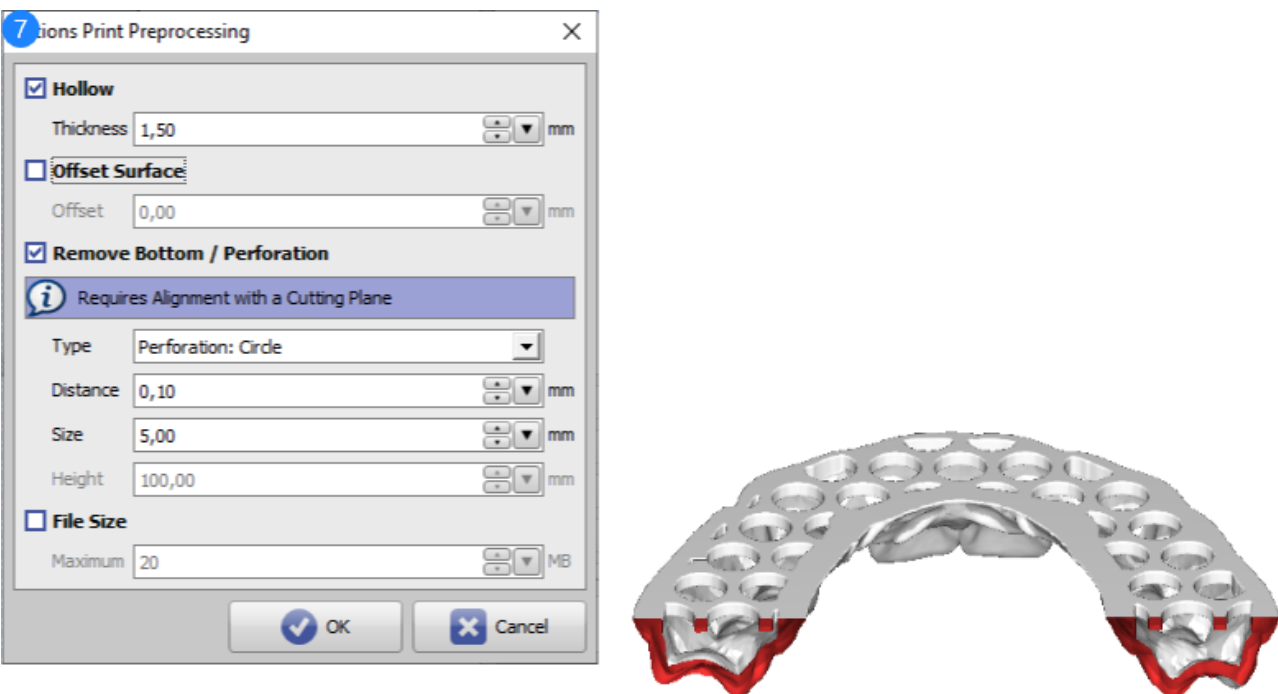

## Print Preprocessing Example 7 86608

See also: [Options Print Preprocessing](http://onyxwiki.net/doku.php?id=en:ui_print_preprocessing)

**Examples**

1

From: <http://onyxwiki.net/>- **[OnyxCeph³™ Wiki]**

Permanent link: **[http://onyxwiki.net/doku.php?id=en:3d\\_export\\_ppex\\_29](http://onyxwiki.net/doku.php?id=en:3d_export_ppex_29)**

Last update: **2022/10/05 08:25**

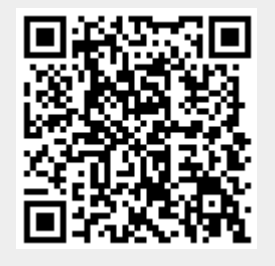